## **Photoshop 2021 (Version 22.5) Download free With Full Keygen For Windows 64 Bits {{ lifetime releaSe }} 2023**

Cracking software is not as simple as installing it. First, you'll need to download a program called a keygen. This is a program that will generate a valid serial number for you, so that you can activate the full version of the software without having to pay for it. After the keygen is downloaded, run it and generate a valid serial number. Then, launch Photoshop and enter the serial number. You should now have a fully functional version of Photoshop on your computer. Just remember, cracking software is illegal and punishable by law, so use it at your own risk. And that's it - you have now successfully installed and cracked Photoshop!

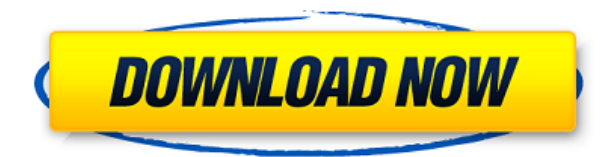

Processing is undoubtedly where the future of the computer is going. There are so many things it can do that I don't even know where to start. If you start worrying about your images and how they look, you're never going to get much done. I found it odd that a company with a first-party raw converter was missing the ISO 15693 standard, a video codec used by many new cameras. When the JPEG sRGB standard was brought into competition with it, I had to mourn. If there's anything that's missing from Photoshop CS6, it's the replace command. With it, I have the ability to remove multiple objects with one command that compares the images visually. I then get an option to save the cropped image to another template. The Replace command is so basic it should be found in the OS. If Adobe's logo was green and blue, it would look like GooBalls. The main difference I found to the way Lightroom worked before updating to 5.1 was the increased file size in sending or exporting the image. From my experience, I have only encountered one instance where I was unable to export images as large as 4GB. This might be due to the sketch processing inside Lightroom. If a photo is processed, then it will be in the form of an SVG file instead of a JPEG; and that means it can be larger than 4GB (the maximum size for JPEG). Fortunately, processing time and the size of the Photoshop file are not related. Yes, you may be thinking that the 4GB file is a bit much. It's not abnormal for small groups to take pictures between 1MB and 2MB in size. So, the true measurement of the file size itself might be in the gigabytes. Even so, it's a small price to pay for the increased indestructive editing capabilities.

## **Download Photoshop 2021 (Version 22.5)License Keygen Serial Number Full Torrent 2023**

The first thing that comes to mind when you hear the name 'Photoshop' is a photo editing program. Yet, Photoshop is actually a tool that does far more than just just imaging. With the release of Photoshop Creative Cloud, it is now possible for amateurs as well as professionals to work on Photoshop on mobile devices. Whether you have a flat display or a mobile screen, you are able to work on your Photoshop projects where and when you want. Since the launch of Photoshop CC on iOS and Android, smartphones and tablets have become whiteboard tables. Even the Apple or Google Assistant can be set up with an image function to act as a whiteboard or pen. When you picture a browser, your very first thought is going to be, "of course, the web," but browsing in the browser is actually pretty inconvenient. Safari is a great browser, and I use it all the time. But I will usually use Chrome instead because I find it the most comfortable to use. Firefox has also been a great browser, and even though its support for the WebAssembly virtual machine is "inferior" in my opinion, the speed is actually very fast. But if I had to pick one for use in general, I would probably choose Chrome. I have to say that it's my favorite browser anyway, and a browser is just a browser. The designers used to experience a lot of problems with the look of pictures they created in Photoshop when they tried to use them in web-pages. Even after the work on the designs was complete, web-pages had to be of HD quality at least. It was impossible to load graphics created in Photoshop into a Web-server to be uploaded to the web, unless the site had a CD-worsk and place to copy all the pictures over. 933d7f57e6

## **Photoshop 2021 (Version 22.5) Full Product Key For Mac and Windows [32|64bit] {{ Hot! }} 2022**

There are different ways for you to edit your image. The principal of editing an image is the alteration of the photos, but you can also change the individual information of each image visible. Photoshop is a leading editing tool in the field of graphics technology. It is one of the most interesting programs in the market since it offers so many useful tools. The program allows you to modify everything from photos to the text. If you think about the images, you will realise that they usually have a certain definition. The way of altering a definition is through filtering and paint tools. Both of these kinds of tools are in Photoshop. The tools are both used to turn the photos into shapes. Paint tool is used to change the colour and shape of the photos. In Photoshop, the filter is the class of Photoshop applications called filters. These filters can be directly applied to the image. They can also be applied to the individual image to give a specific look.When using these tools, you should know the settings of these tools. All tools feature a certain setup. You can change the adjustment and the effect of them. You can also change the general properties of the tool such as colour, size and opacity, or whether the tool should be applied to the selected or the entire image. Photoshop offers a variety of tools, all of which you can use to modify the photos. These are the paint and the filters tools, which are usually applied to the colour of the image, as well as the selection, eraser or text tools, which can be used to apply a specific change to an element of the image.

portraiture plugin for photoshop cc free download download adobe photoshop cs3 yang ringan download photoshop cs3 yasir photoshop cs3 download youtube photoshop cs3 keygen.exe free download photoshop cs3 exe download photoshop cs3.exe crack download adobe photoshop cs3 setup.exe free download adobe photoshop cs3 extended keygen activation free download photoshop cc 2020 download reddit

Great for collaboration, Share for Review opens a new way to work. You can give your team access to the same file as you, which means everyone is able to:

Annotate the same image

Adobe Photoshop has over two decades of unmatched evolution in a fast-paced, changeable world, with Photoshop becoming the most widely used multimodal design and content tool in the world today. Luminar, Bezier & Pathfinder, Release CC, AI, Photoshop Design (& Paper), Remote Desktop, Immersive Artboards, and so much more, are the latest and most advanced features we have been introduced till date to you. We have always tried to offer a combo of cutting-edge and innovative features in order to enrich your experience as well as save you some time and make your work become more efficient. Adobe's new innovative Share for Review enables multiple design and content experts to work in Photoshop with you. With Share for Review, you can show multiple people an image side-by-side on your computer monitor as they work—from the same Photoshop document. Share for Review is the most accessible and collaborative as it enables you to see and annotate the changes made by each reviewer simultaneously, so you can collaboratively edit your image or design. **With Share for Review, you can now achieve almost what you used to do by emailing individuals an image and having them work on it simultaneously.** You can also work with multiple people in Photoshop at the same time. Whether it's creating a group selection or applying a

global filter. You can see and work on each revision or edit at the same time.

In the tones section of adjustments, you can select the number and type of adjustments you want. A number next to the "Roll" reads the number of times you can roll the effect. You can add black or white, lighten or darken, increase or decrease contrast, or increase or decrease exposure. In both the Bridge and the Guided Edit mode, there are several ways to select an adjustment point to affect the image. You can simply tap or click on the spot you want, then tap again to select a path that contains multiple points. You can also select the area you want to keep by using a brush, and then add a mask to control the exact area that gets affected. When creating a photo collage, you can choose which layers to keep when you're compositing your images. Once you've selected the layers you want to keep, you can add effects to each individual image, adjust the colors, or use any of the filters and brushes that come with Photoshop. Subtracting the background is a global process, but it can be easier if you select specific areas of the image. For example, you may want to remove the background of a poster from a room, but leave the bushes and walls. It's important to remember that the most effective tool of any image editing software is your artistic vision. The differences between features are often less important than what you can learn to do with them. For example, generalists can sometimes use complicated features to automate common processes. Instead, they can use the new version of Photoshop's selection tools to make the final visual decisions and find a more effective path to achieving the image you envision. However, you can still learn to use these tools, and there's lots to learn on YouTube, Google and Adobe's support pages.

<https://jemi.so/3scopmoPexbe/posts/xm3iW8x7UM6u5YbBwWFs> <https://jemi.so/3scopmoPexbe/posts/17upijgCTCSQf9ZqstTX> <https://jemi.so/3scopmoPexbe/posts/STuEYoBiLH8oWNvhfQ9M> <https://jemi.so/servenQcastchi/posts/z2ipvV9tN5nqUvXLSKa4> <https://jemi.so/3scopmoPexbe/posts/IwFozSWVh1nRozNmTWOJ>

Adobe Photoshop is the industry standard for image editing and designing. It is the world's most popular and powerful computer graphics software, and the flagship product of the Creative Cloud subscription service. Adobe Photoshop is designed to make sophisticated image workflows easy and painless. Photoshop is part of the Adobe Creative Cloud, which includes other popular tools such as Adobe Illustrator, Photoshop Lightroom and Adobe Dreamweaver. Photoshop Creative Cloud allows users to work on image and graphic content from anywhere. Last week, Adobe MAX, which is the world's largest creativity conference, announced the Adobe Creative Cloud 2019 product portfolio, confirming a full suite of powerful, yet easy-to-use, immersive tools for creative professionals worldwide. SILICON VALLEY--(BUSINESS WIRE)-- Today Adobe (Nasdaq: ADBE) announced its third quarter 2019 financial results for the quarter ended September 30, 2019. For the quarter, Adobe reported revenues of \$3.6 billion in constant currency, up 23.3% year-over-year. In constant currency, Adobe reported revenues of \$3.7 billion, up 23.4% year-over-year; GAAP revenues of \$3.3 billion, down 6.4%. This year-over-year increase in revenue was primarily driven by continued demand for our leading cloud-based solutions, which grew by double-digit percentages in the quarter. Adobe Photoshop is the easiest and the most comprehensive software that is used to design, modify, and print documents on the computer. It has an overall flow of the traditional design process, and is managed from the start. Adobe Photoshop is somewhat difficult to edit any document because of its advanced and diversified feature.

[http://amlakzamanzadeh.com/wp-content/uploads/2022/12/Photoshop-CC-2015-Version-17-Activation](http://amlakzamanzadeh.com/wp-content/uploads/2022/12/Photoshop-CC-2015-Version-17-Activation-Activation-Code-With-Keygen-WIN-MAC-x3264-2022.pdf) [-Activation-Code-With-Keygen-WIN-MAC-x3264-2022.pdf](http://amlakzamanzadeh.com/wp-content/uploads/2022/12/Photoshop-CC-2015-Version-17-Activation-Activation-Code-With-Keygen-WIN-MAC-x3264-2022.pdf)

[https://dailydesignews.com/wp-content/uploads/2022/12/Free-Download-Adobe-Photoshop-Cs6-Full-V](https://dailydesignews.com/wp-content/uploads/2022/12/Free-Download-Adobe-Photoshop-Cs6-Full-Version-Setup-For-Windows-7-EXCLUSIVE.pdf) [ersion-Setup-For-Windows-7-EXCLUSIVE.pdf](https://dailydesignews.com/wp-content/uploads/2022/12/Free-Download-Adobe-Photoshop-Cs6-Full-Version-Setup-For-Windows-7-EXCLUSIVE.pdf)

<https://www.mjeeb.com/2500-shape-free-download-and-install-in-photoshop-link/>

[https://teamshepherdspain.es/wp-content/uploads/2022/12/Download-free-Adobe-Photoshop-CC-2014](https://teamshepherdspain.es/wp-content/uploads/2022/12/Download-free-Adobe-Photoshop-CC-2014-Serial-Number-Full-Torrent-2023.pdf) [-Serial-Number-Full-Torrent-2023.pdf](https://teamshepherdspain.es/wp-content/uploads/2022/12/Download-free-Adobe-Photoshop-CC-2014-Serial-Number-Full-Torrent-2023.pdf)

<http://www.tampabestplaces.com/wp-content/uploads/2022/12/elskall.pdf> <https://prattsrl.com/2022/12/24/photoshop-2021-version-22-1-1-license-key-full-cracked-2022/> [https://fullrangemfb.com/photoshop-2021-version-22-4-download-free-torrent-licence-key-x32-64-202](https://fullrangemfb.com/photoshop-2021-version-22-4-download-free-torrent-licence-key-x32-64-2023/) [3/](https://fullrangemfb.com/photoshop-2021-version-22-4-download-free-torrent-licence-key-x32-64-2023/)

https://www.jrwarriorssc.com/wp-content/uploads/2022/12/Photoshop\_CC\_Activation\_Code\_With\_Ke ygen With Keygen MacWin Latest 2023.pdf

[http://gamedevcontests.com/2022/12/24/photoshop-2021-version-22-4-1-free-registration-code-mac](http://gamedevcontests.com/2022/12/24/photoshop-2021-version-22-4-1-free-registration-code-mac-win-64-bits-final-version-2023/)[win-64-bits-final-version-2023/](http://gamedevcontests.com/2022/12/24/photoshop-2021-version-22-4-1-free-registration-code-mac-win-64-bits-final-version-2023/)

<https://1w74.com/adobe-photoshop-cs5-1-extended-download-updated/>

Adobe Photoshop is a huge marketplace. Although it is difficult to find the best adobe photoshop courses, there is certainly a wide array of possibilities available across the globe. Best adobe photoshop courses and tutorials give you the help you need to really improve your skills to time the industry expert skills by a vast margin. And finally, with the use of Photoshop, the idea or concept of photo retouching was brought into existence. The thought of editing photos to make them look beautiful is still quite new to us. You do not have to be a trained artist to learn how to edit pictures in Photoshop. With these Photoshop features, your imagination is the limit. If you have the design and creative skills, you can simply bring your visions to life. The software was first released as part of Mac's system software. But, after some time, it gained a foothold in graphic design and illustration. This is the reason, Adobe Photoshop remains among the brand names of the design and illustration industry. Let's see some of the Adobe Photoshop features. Adobe Photoshop is one of the most popular software products around. It has a vast user base. Besides editing images, it also allows many video and audio editing features. Here we are going to look at some of the features that are most useful for designers. These are: Adobe Photoshop CS5: Adobe Photoshop CS5 can be used with any Windows XP, Vista, or Windows 7 computer with a minimum of 2 GB RAM. You can run Photoshop on any number of networked Windows computers. The CS5 software is the latest version of Photoshop. The CS5 software, the interactive Photoshop UI design and features make it a lot easier to create rich workflows with the new version. This version also includes over 300 brand new features and much more.